# Using Google MotionChart for Presentation of Verification Statistics

Tom Adams **OHRFC** 

#### What is MotionChart? Google Gadget —

http://www.google.com/ig/directory?url=www.google.com/ig/modules/ motionchart.xml

#### $\bullet$ Derived from Gapminder

#### $\bullet$ **butter of the state of the state of the state of the state of the state of the state of the state of the state of the state of the state of the state of the state of the state of the state of the state of the state of the**

 $\bullet$ 

 $\bullet$  Gapminder is a non-profit venture promoting sustainable global development and achievement of the United Nations Millennium Development Goals by increased use an d understanding of statistics and other information about social, economic and environmental development at local, national and global levels.

#### **•** Presentation by Hans Rosling

 $\bullet$ *Myths about the developing world —*

### Example MotionChart

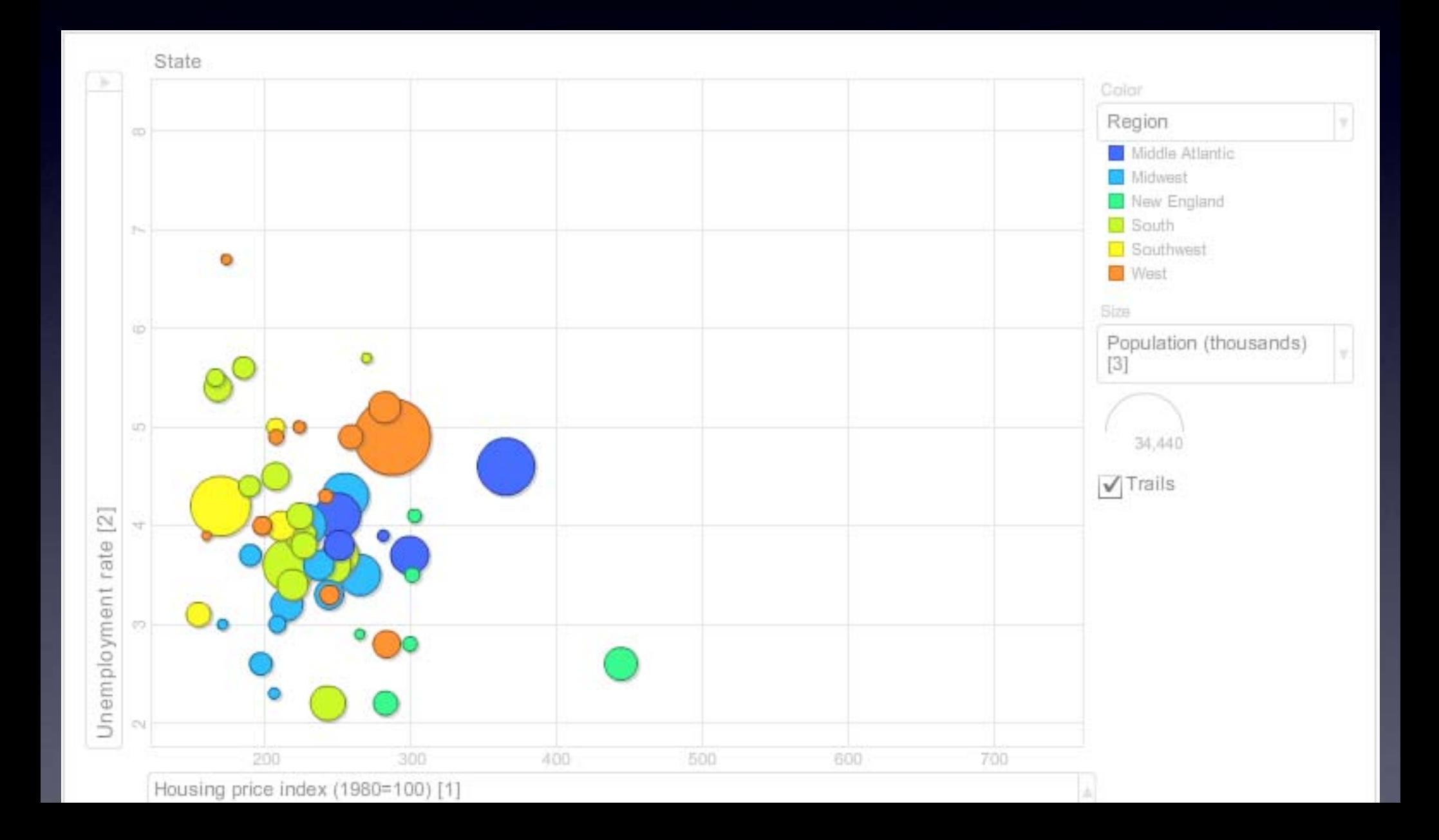

## Example applied to OHRFC Verification Data

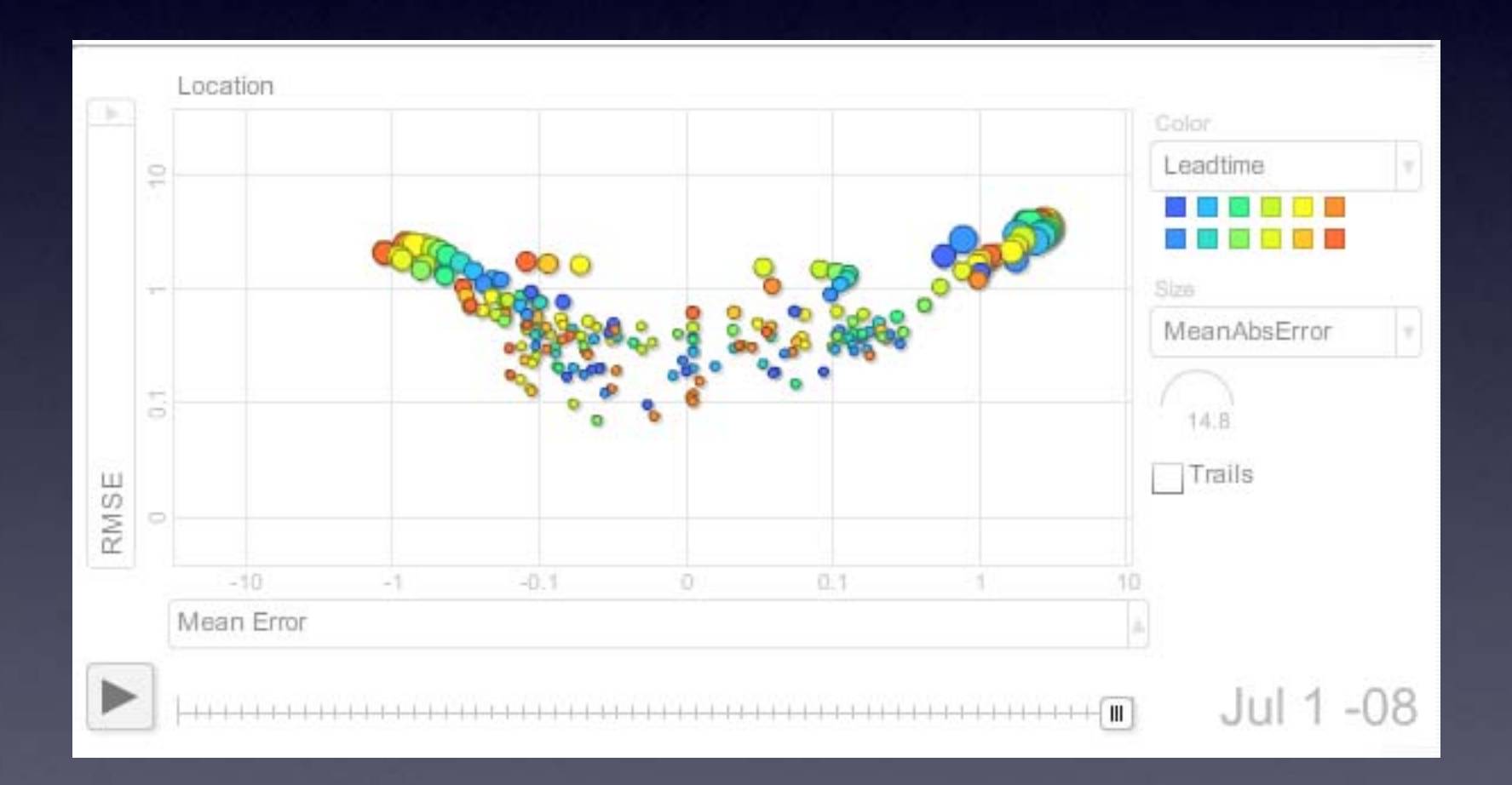

#### OHRFC website

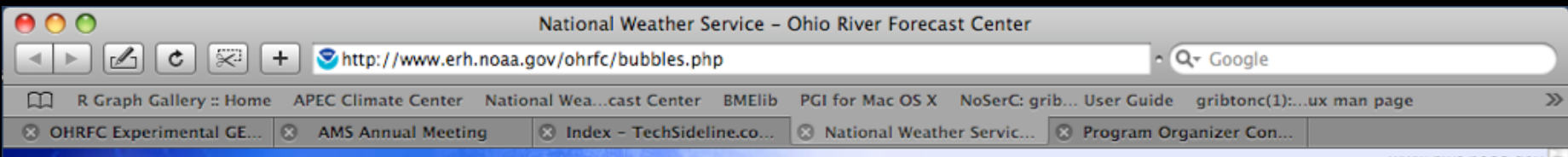

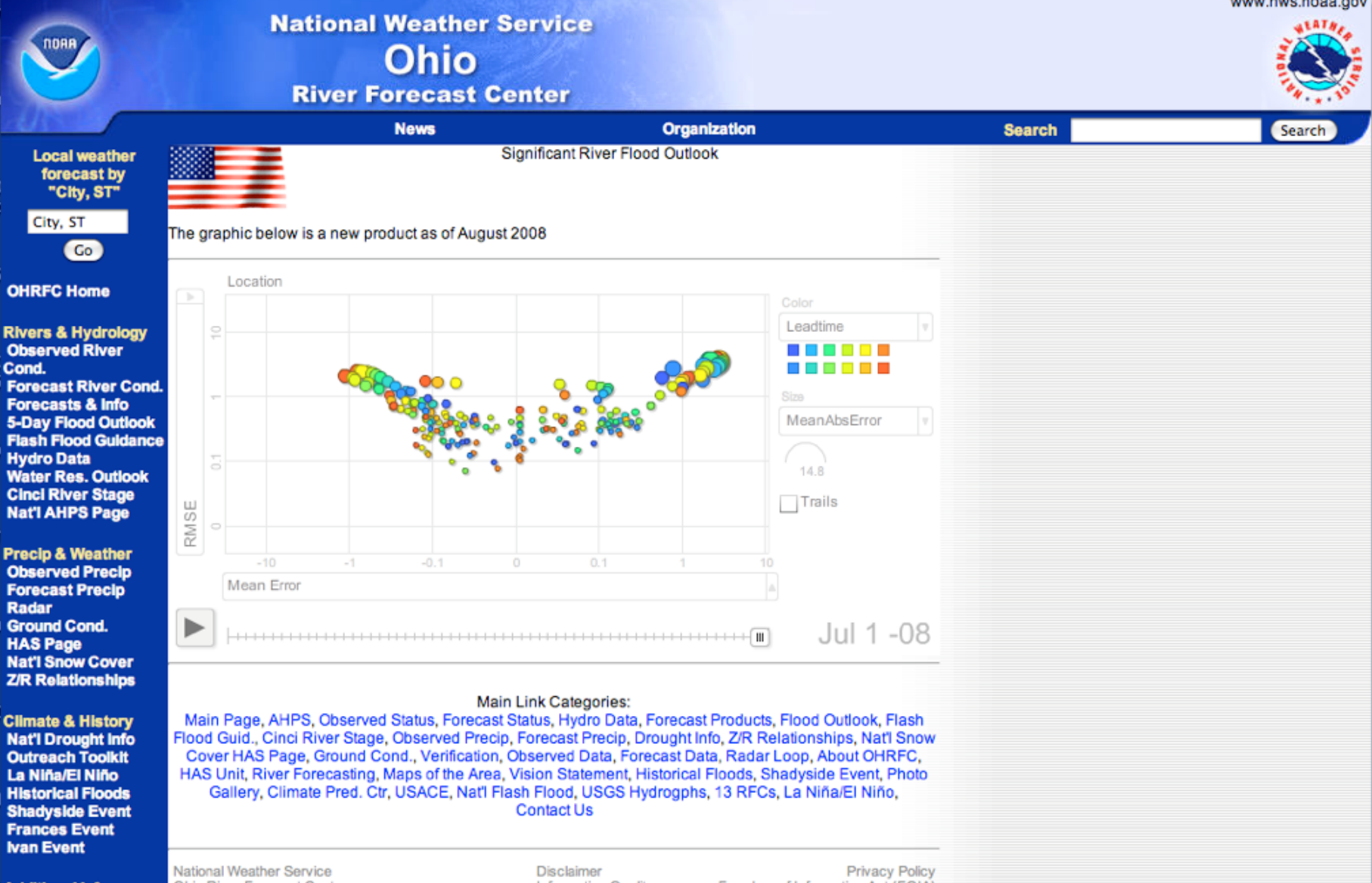

**Additional Info River Forecasting Precip Verification Climate Pred. Ctr** 

Ohio River Forecast Center 1901 South State Route 134 Wilmington, OH 45177-9708 Page last modified: Monday, September 16, 2002 Information Quality Credits Glossary

Freedom of Information Act (FOIA) About Us **Career Opportunities** 

## What's needed?

- $\bullet$ • Used \*\_tab data from: /rfc\_arc/verify/output/op
- $\bullet$  Include javascript from Google in OHRFC webpage
- $\bullet$  write an awk script to reformat data into javascript code
- $\bullet$  OHRFC webpage calls command to include javascript code
- $\bullet$ Contact Mark Fenbers, at OHRFC

#### What's needed...

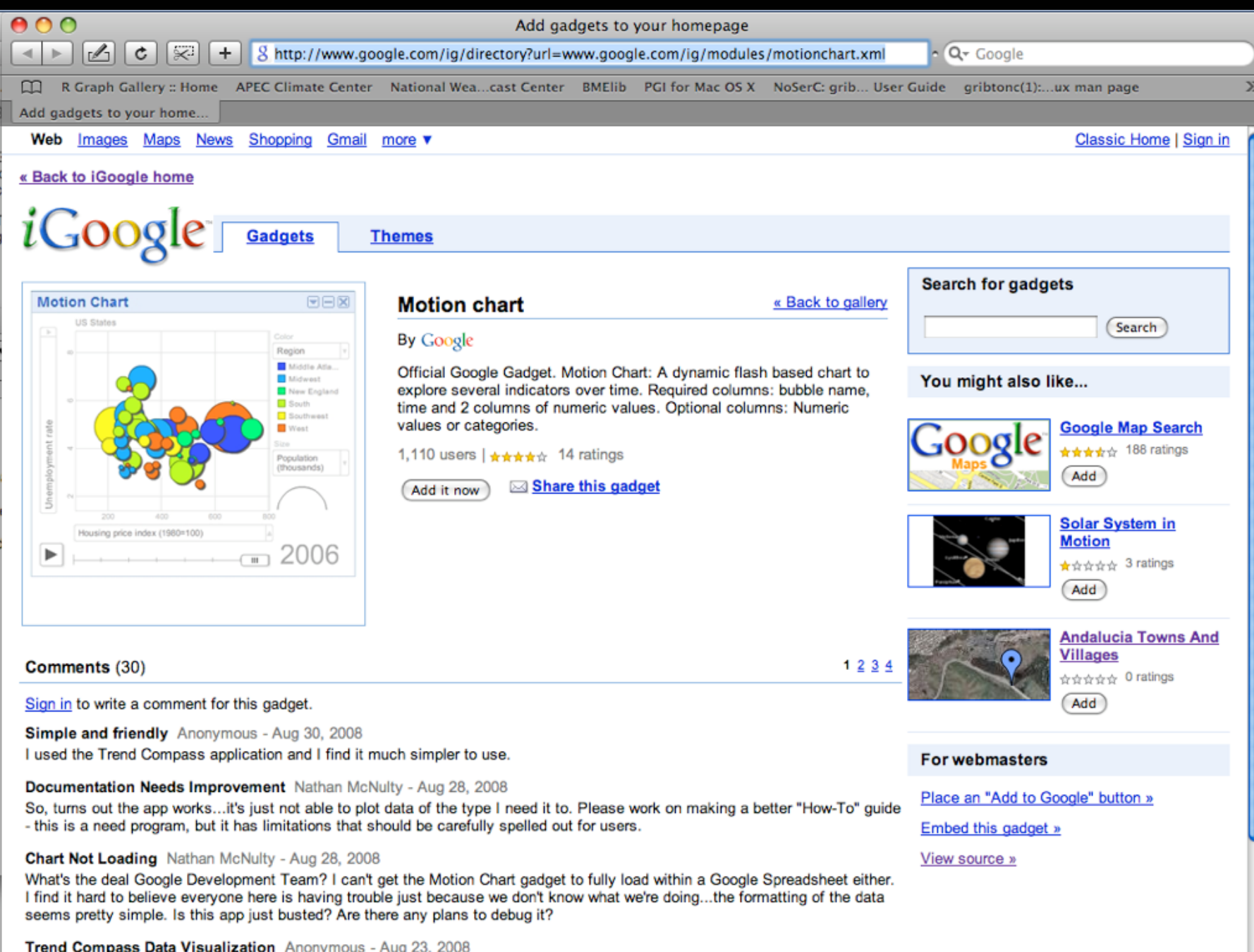

Try trend compass at www.epicsyst.com. It will show small number of data points.

#### What's needed...

Google Docs - Sample spreadsheet: Motion chart

RSS - Q- Google

ABP A

 $\mathcal{D}$ 

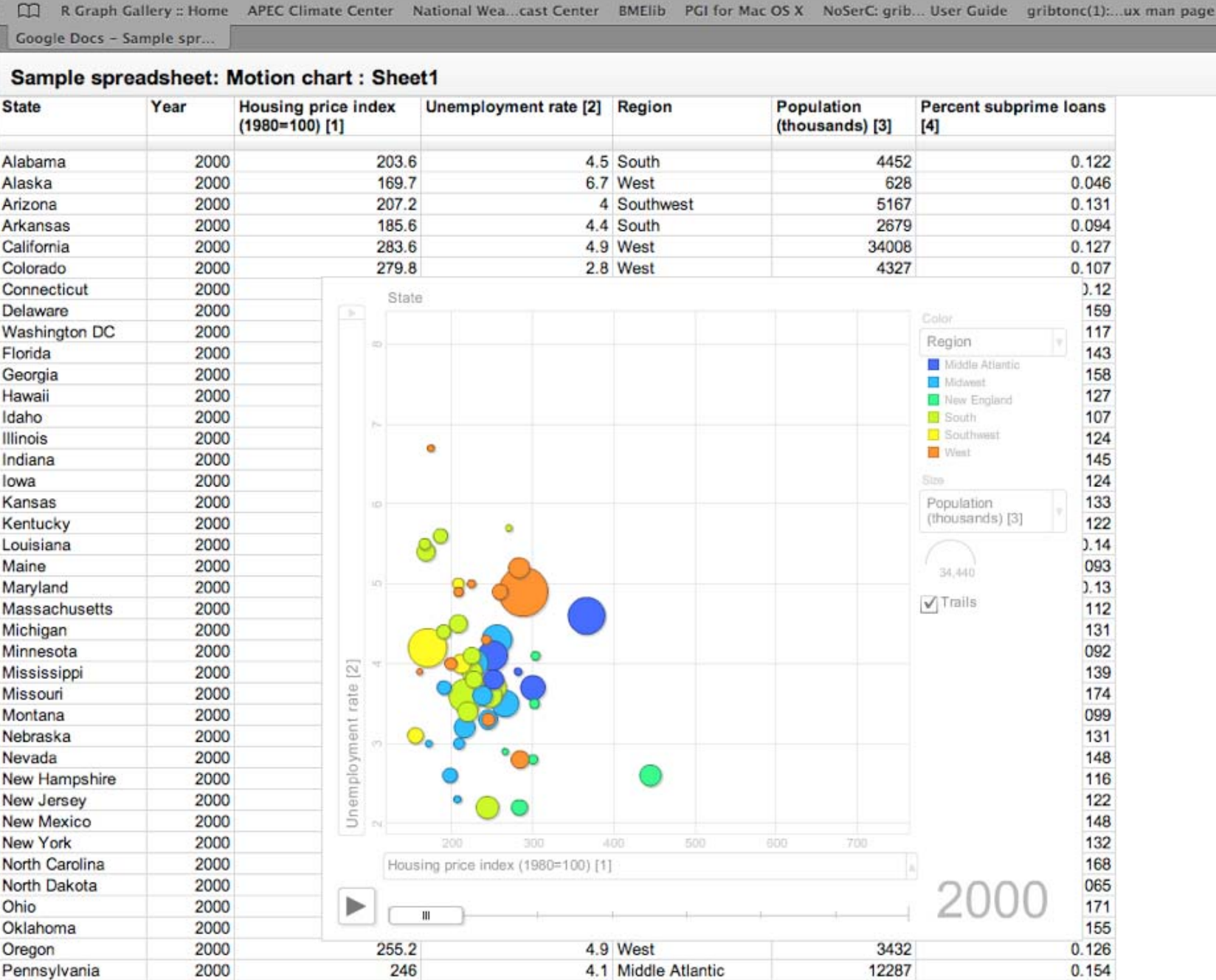

http://spreadsheets.google.com/pub?key=pCQbetd-CptE1ZQeQk8LoNw

 $000$ 

 $-4$ 

 $\mathscr{O}_1$ 

 $\mathbf{c}$ 

**X** 

**AGOO** 

 $\sim$ 

### Thank you!

#### Questions?